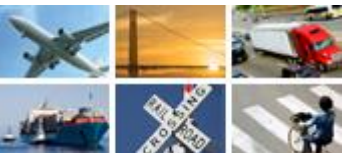

## **The Transportation Research Information Services (TRIS)**

## **Entering and Updating Research Projects in the Research in Progress (RIP) Database**

Authorized users must login to add, modify, or delete their organization's research records. To create a new record, select the **Enter a Project** button. After completing the data entry form, click the **Save All/Publish** (for State DOT and USDOT users) or **Save All/Submit** (University Transportation Centers users) button.

To modify a record, select the **Edit/View** button beside the title on the **My Records** page. Click on text in any field to change. After making a change, click the **Save** button for that field. To remove a record from the database, click the **Delete** button located beside the title. Only the most recent 20 records that were entered into RIP since August 2015 appear in the **Published** list. To edit older records, click the **See All Projects** button at the bottom of the **My Records** page. Click on the title of the project. Then, click on the **Created Date** label text at the bottom of the record. This will open the record for editing or deletion.

## **Data Fields**:

- *Title* Title of research project.
- *Record URL* External web link to project information.
- *Source Agency* Agency entering the record. Automatically determined by credentials.
- *Source Data* Optional identifying information used internally by the providing organization.
- *Abstract* A brief and objective summary of the record including objectives, scope and method.
- *Supplemental Notes* Any relevant information not readily covered in other fields.
- *Contract/Grant Numbers* Contract or grant numbers which uniquely identify the project.
- *Project Status* Current status (active, completed, inactive, programmed, proposed, terminated).
- *Funding Amount* Amount of funding allocated for this research project. Format: \$12345.
- *Date* Start, expected completion, and actual completion date for project. Format: yyyy-mm-dd.
- *Sponsor Organizations* Agency or organization providing funding for the project.
- *Managing Organizations* Agency or organization overseeing the management of the project.
- *Project Managers* Person responsible for project schedules, progress, and management.
- *Performing Organizations* Agency or organization conducting the research.
- *Principal Investigators* Lead researchers for a project.
- *USDOT Program and Sub-Program*. Research program/subprogram (if any).
- *Index Terms* Keywords that describe the project.
- *Subject Areas* Broad categories that describe transportation modes and functions.

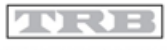

TRANSPORTATION RESEARCH BOARD

The National Academies of  $SCIENCES \cdot ENGINEERING \cdot MEDICINE$